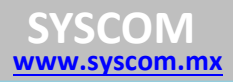

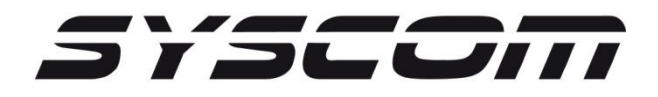

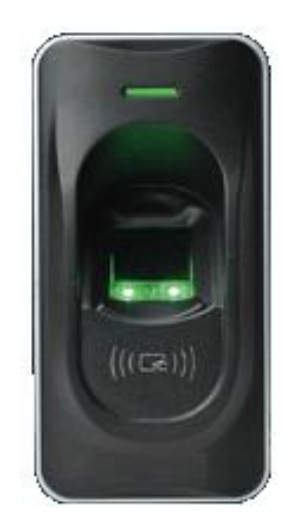

# **F12**

Lector de huella / Lector de proximidad / RS485 / Interior / Exterior / IP65

# **Manual de Instalación**

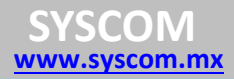

## **1. Instalación del dispositivo.**

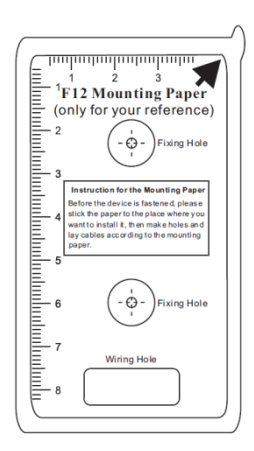

**1.1.** Utilizando el papel molde realizar las perforaciones en la pared para los taquetes incluidos.

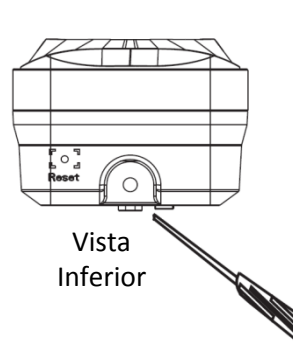

**1.2.** Remover el tornillo de la parte inferior del lector.

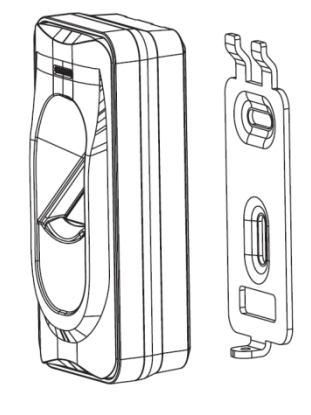

**1.3.** Remover el montaje metálico y la cubierta plástica de la parte posterior.

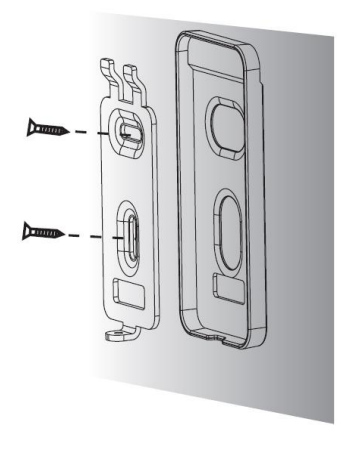

**1.4.** Colocar primero la cubierta plástica seguida del montaje metálico y tensar los tornillos firmemente.

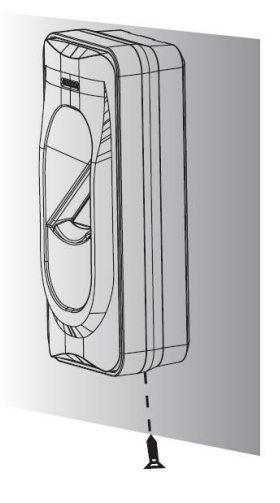

**1.5.** Colocar el lector en el montaje metálico y tensar el tonillo de la parte inferior firmemente.

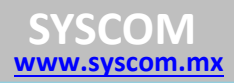

### **2. Direccionamiento**

**2.1.** Es necesario direccionar los lectores para diferenciar las puertas y el estado (entrada o salida) en el controlador de acceso AccessPRO2 y AccessPRO4.

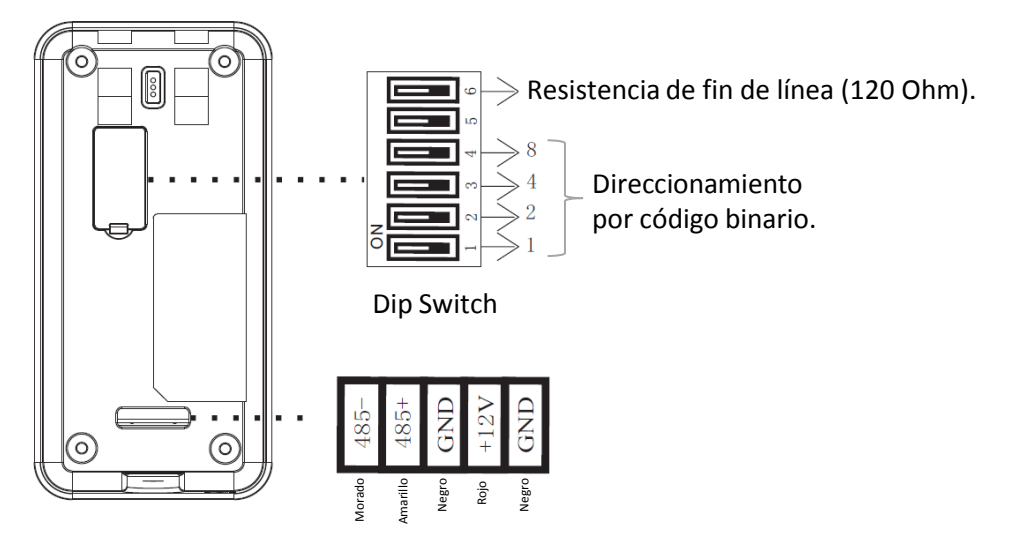

**2.2.** En la parte posterior del lector, se encuentra el Dip Swich de 6 switches los cuales se describen a continuación:

- 1. Los primeros 4 switchesse utilizan para establecer la dirección RS485 el lector mediante código binario.
- 2. El switch 5 no se utiliza.
- 3. El switch 6 es la resistencia de fin de línea. Se activa en el último lector de la cascada RS485 habilitando una resistencia de 120 Ohm.
- 4. Activar el switch 6 en caso de que el cableado supere los 100 metros.
- 5. Utilizar cable UTP Cat5 para la comunicación RS485.

**2.3**. El direccionamiento se realiza mediante código binario el cual se describe a continuación:

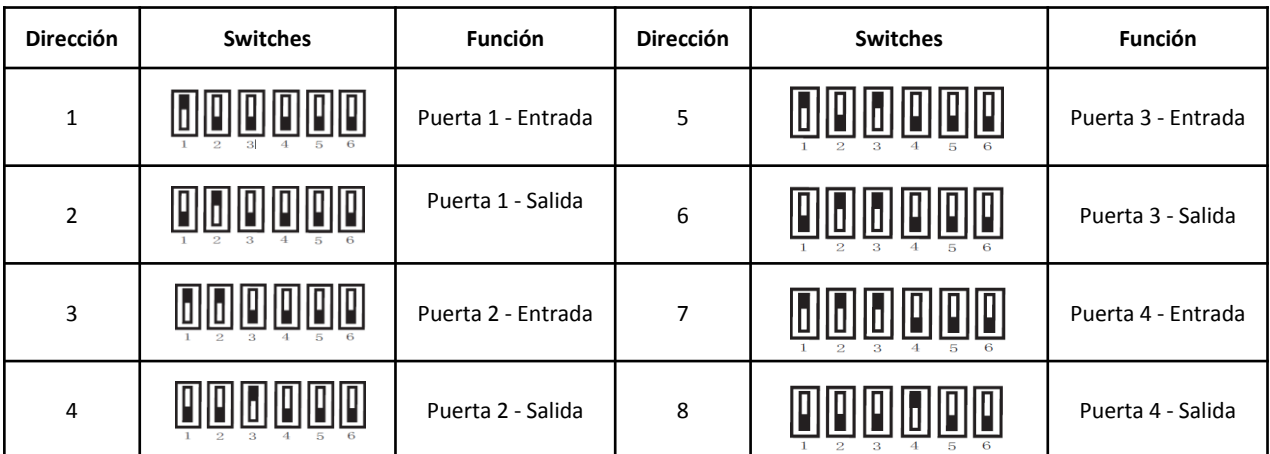

#### **Manual de Instalación Lector F12 SYSCOM**

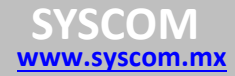

#### **3. Conexión con Controladores AccessPRO2 y AccessPRO4**

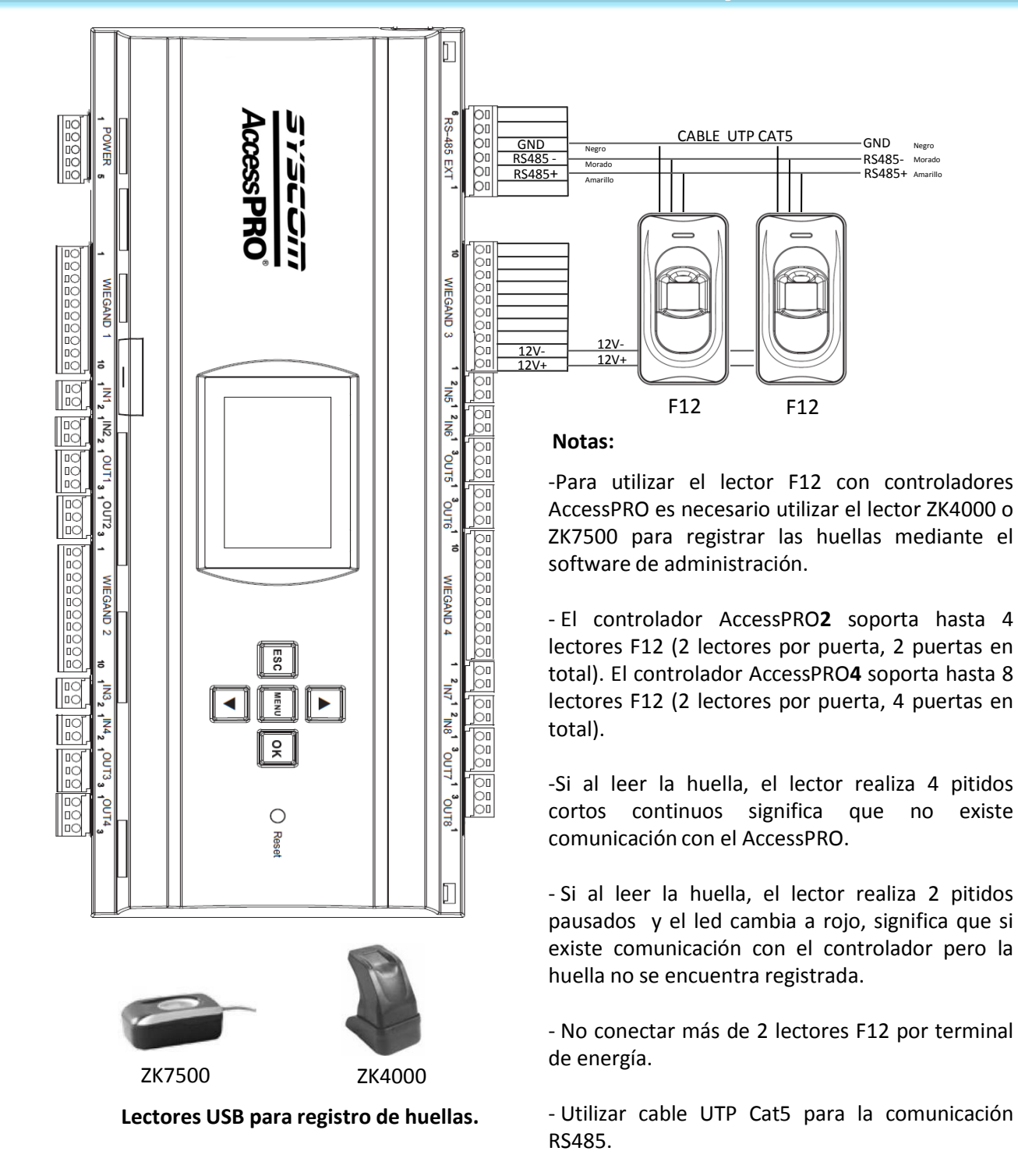

- Activar el switch 6 en caso de que el cableado supere los 100 metros.

# **4. Conexión con Lector F9PRO y F18**

#### **4.1.** Conexión con el lector F9PRO.

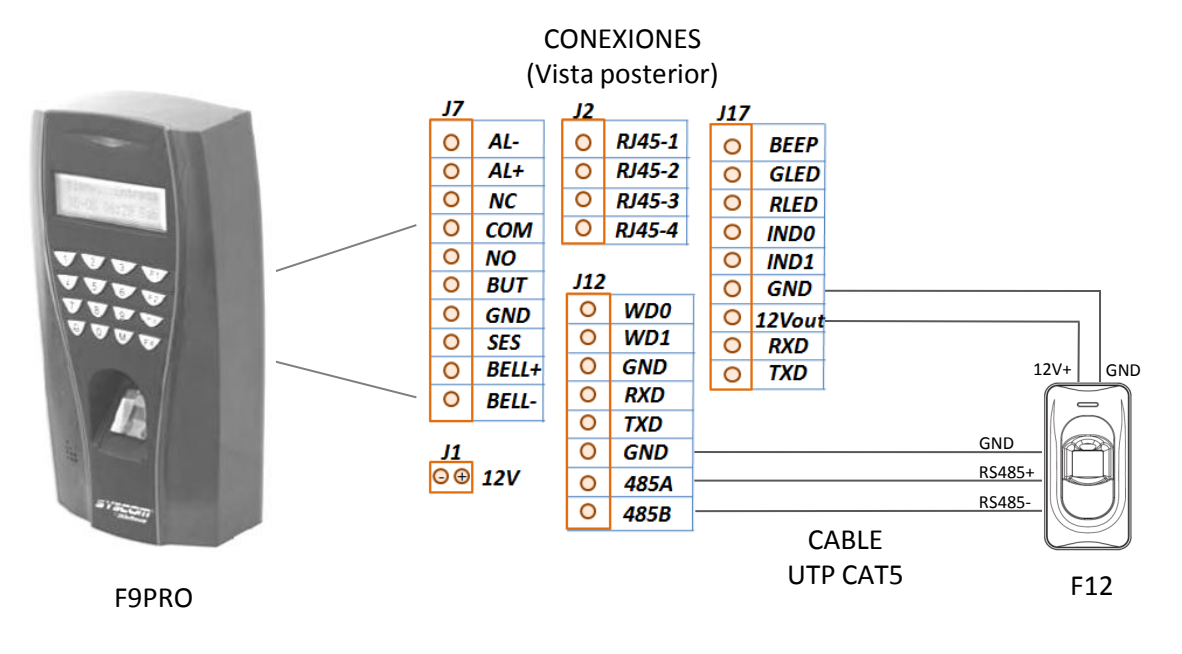

**4.2.** Conexión con el lector F18.

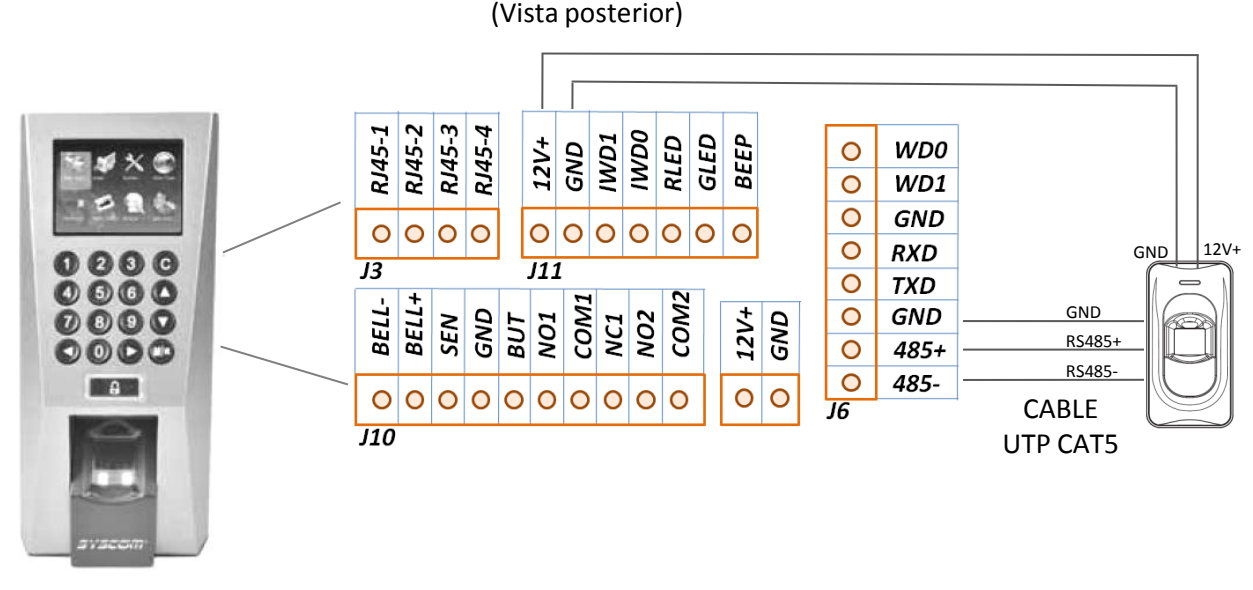

CONEXIONES

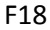

**Nota:** Al conectar el F12 con el lector F9PRO o F18, el lector F12 debe tener la dirección 1 en el dip switch.

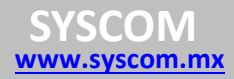

### **5. Consideraciones.**

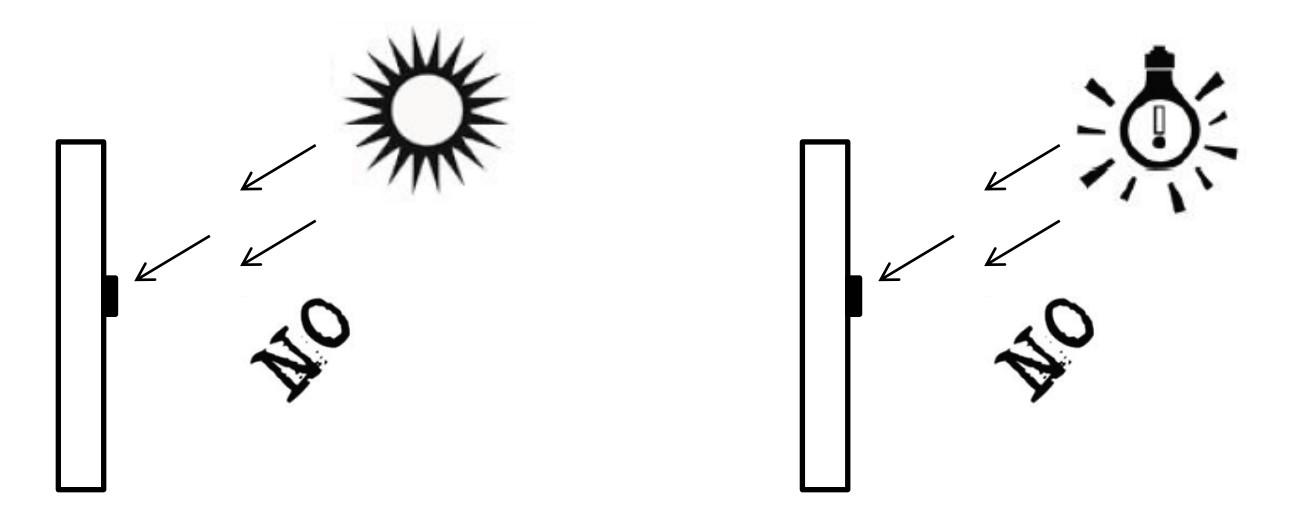

**5.1.** Por ser un sensor óptico, el lector es afectado por la luz directa del sol o luz artificial intensa cercana. Evitar instalarlo bajo estas condiciones de iluminación.

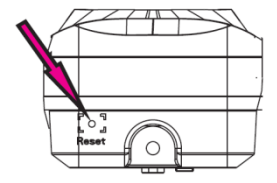

**5.2.** En caso de que el lector presente problemas o no responda, puede reiniciarlo con el botón de reset que está ubicado en la parte inferior izquierda del dispositivo. Utilice una herramienta fina con un diámetro menor a 2mm.

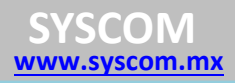

#### **6. Características**

- Sensor Óptico.
- Índice de protección: IP65.
- Comunicación: RS485.
- Lector de Proximidad Integrado.
- Voltaje: 12 VCD.
- Temperatura de Operación: 0 a 45 °C.
- Dimensiones: 50 x 102 x 37 mm.
- Compatible con ACCESSPRO2, ACCESSPRO4 y lectores F9PRO y F18.

Para mayor información:

[www.syscom.mx](http://www.syscom.mx/)

Foro de Soporte Técnico <http://foro.syscom.mx/>

Departamento de Ingeniería

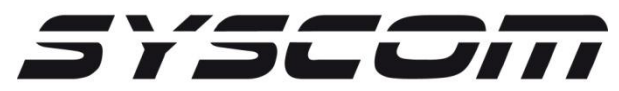